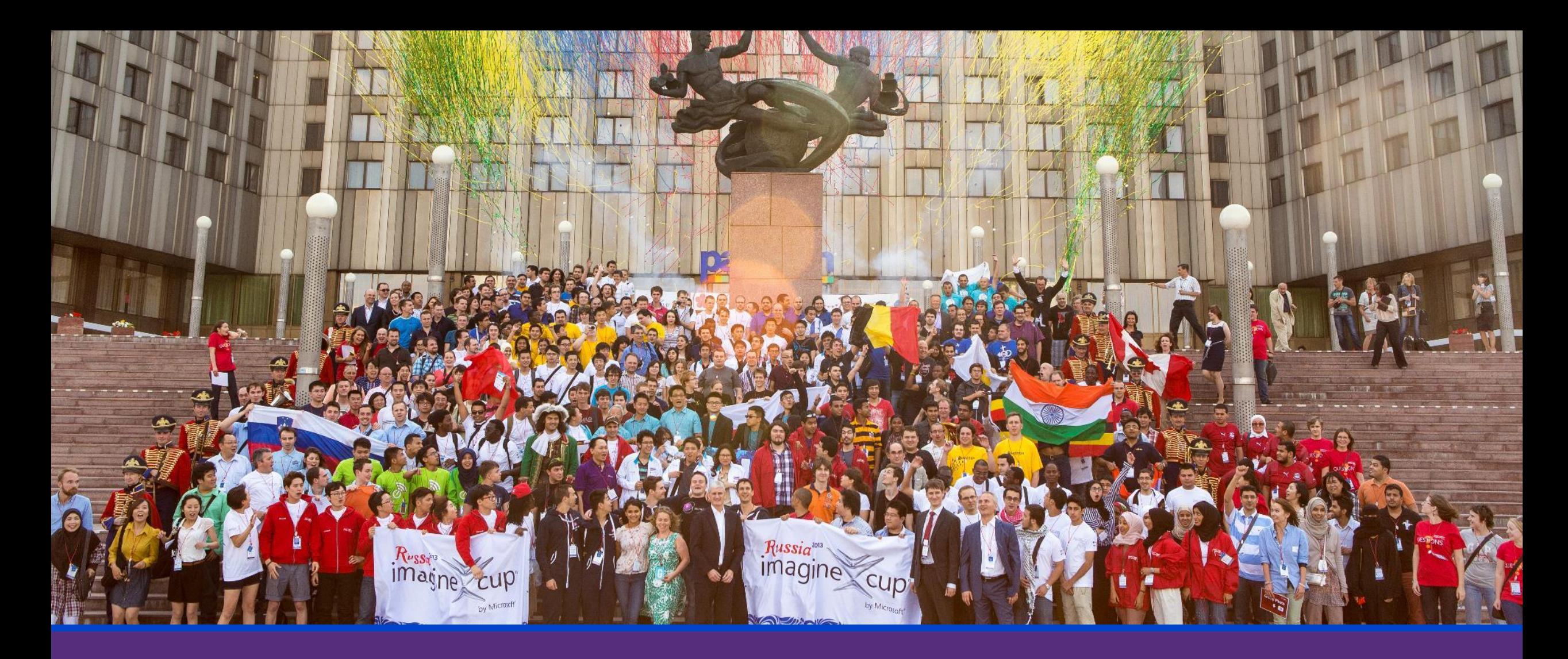

Imagine Cup Tips & Tricks PRESENTED BY: YUGIE NUGRAHA

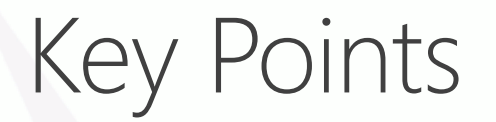

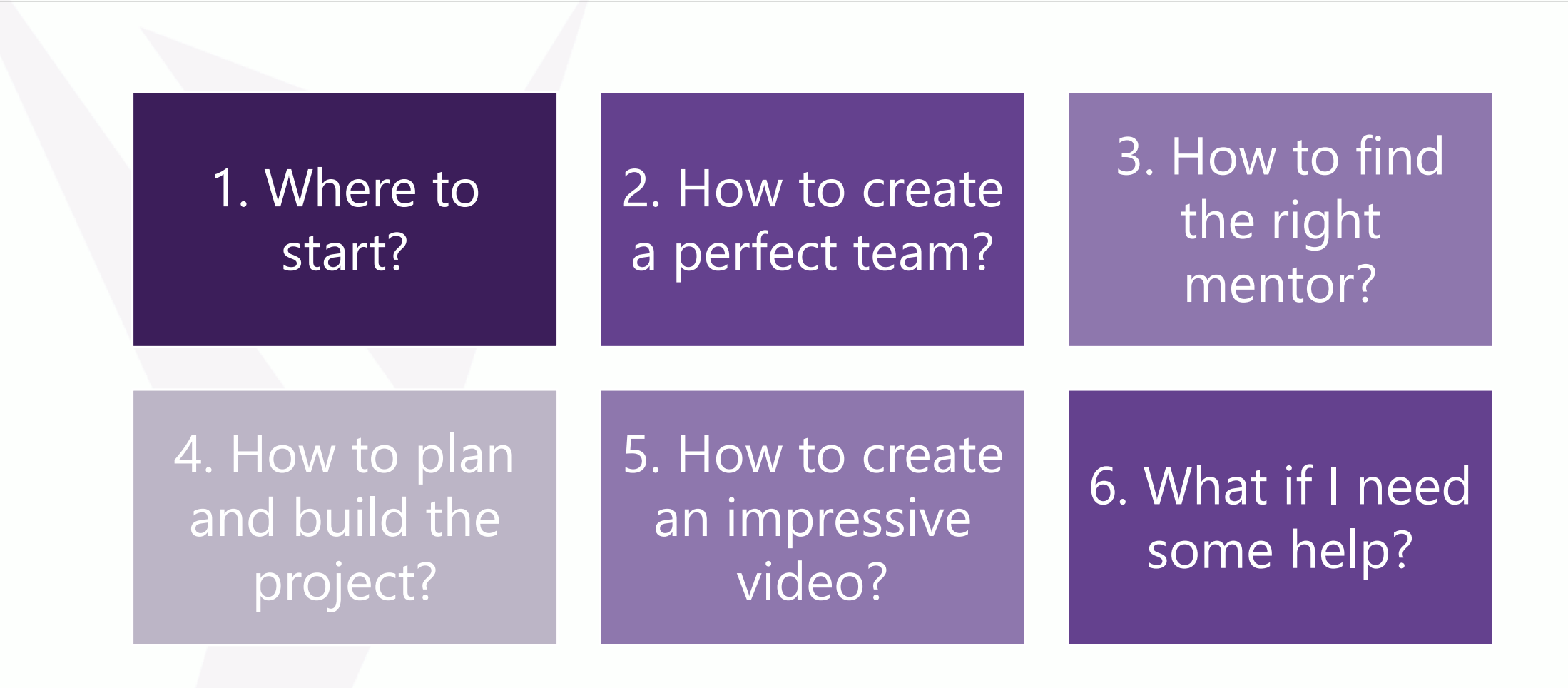

Your IDEA can make huge impact to the world

# 1. Where to start?

Where the Start Company of the Start Company of the Start Company of the Start Company of the Start Company of

#### 2. How to create a good team?

Read the official rules of Imagine Cup 2014 You don't need 4 developers to build the project Multi-discipline background is recommended Find the subject matter expert Find the BEST presenter You can invite master degree students to join the team

NOW you can have associate members

#### The **New** Associates for team

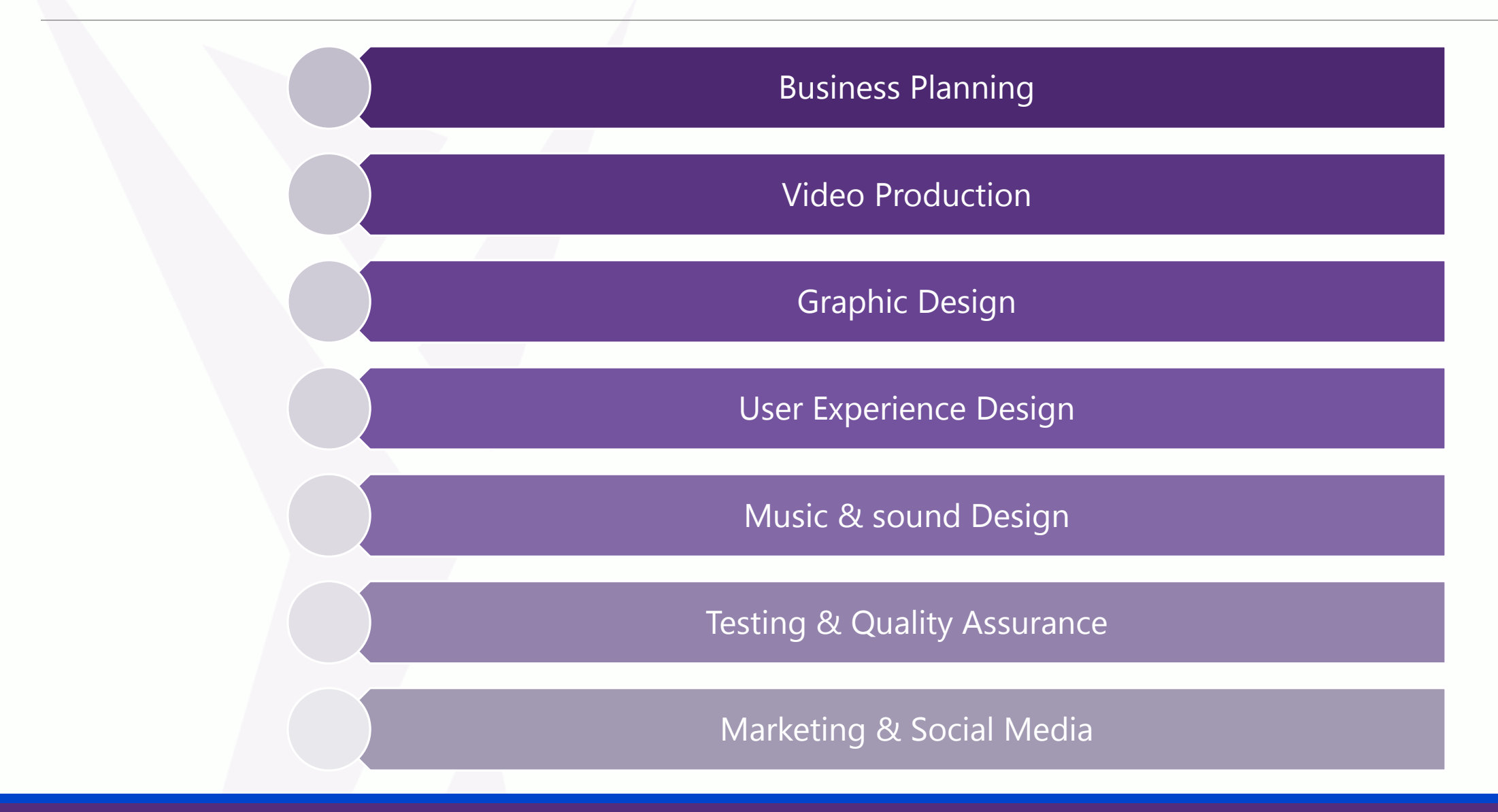

#### 3. How to find the right mentor

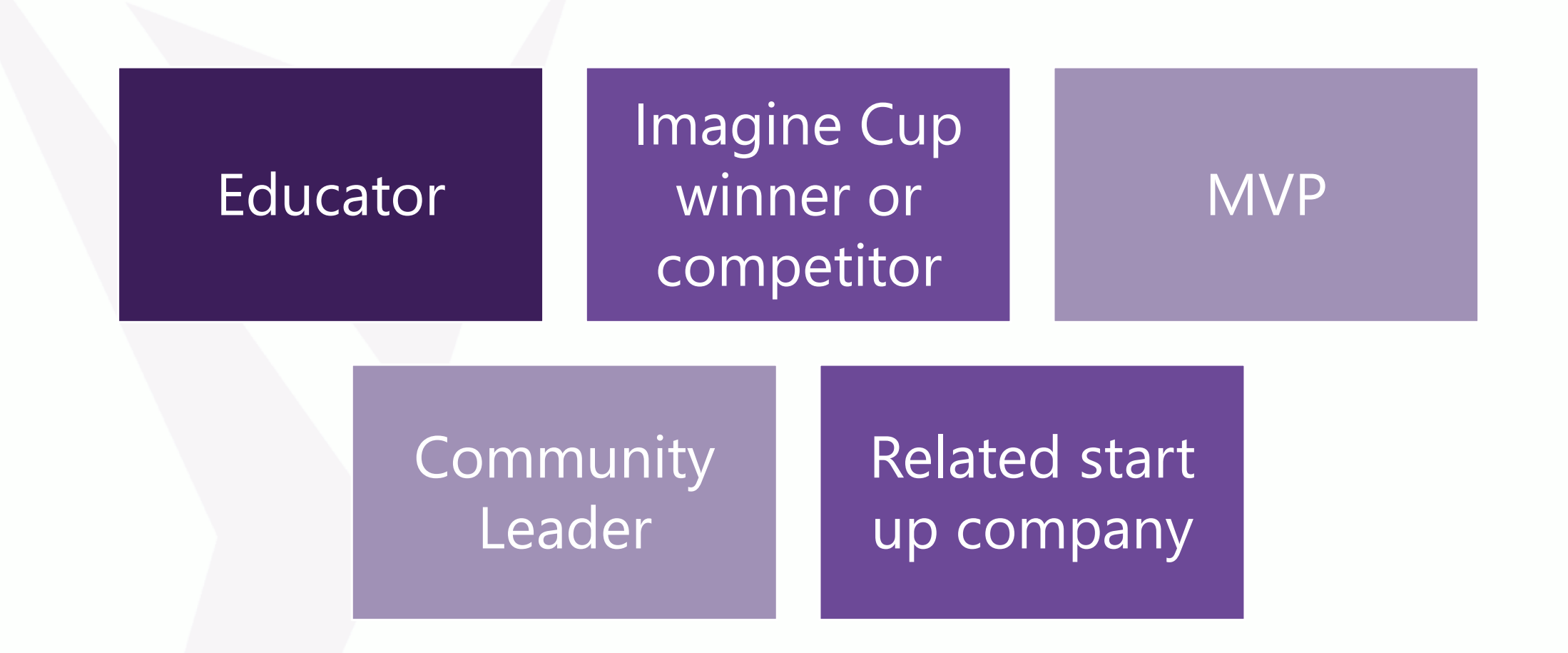

#### 4. How to plan and build the project?

Read the official rules of Imagine Cup Competitions 2014

Focus on Judging criteria

Explore the right target audiences / users

Make a simple project testing

Always think about the future development

Think about the feasibility and business plan

#### 5. How to create an impressive video?

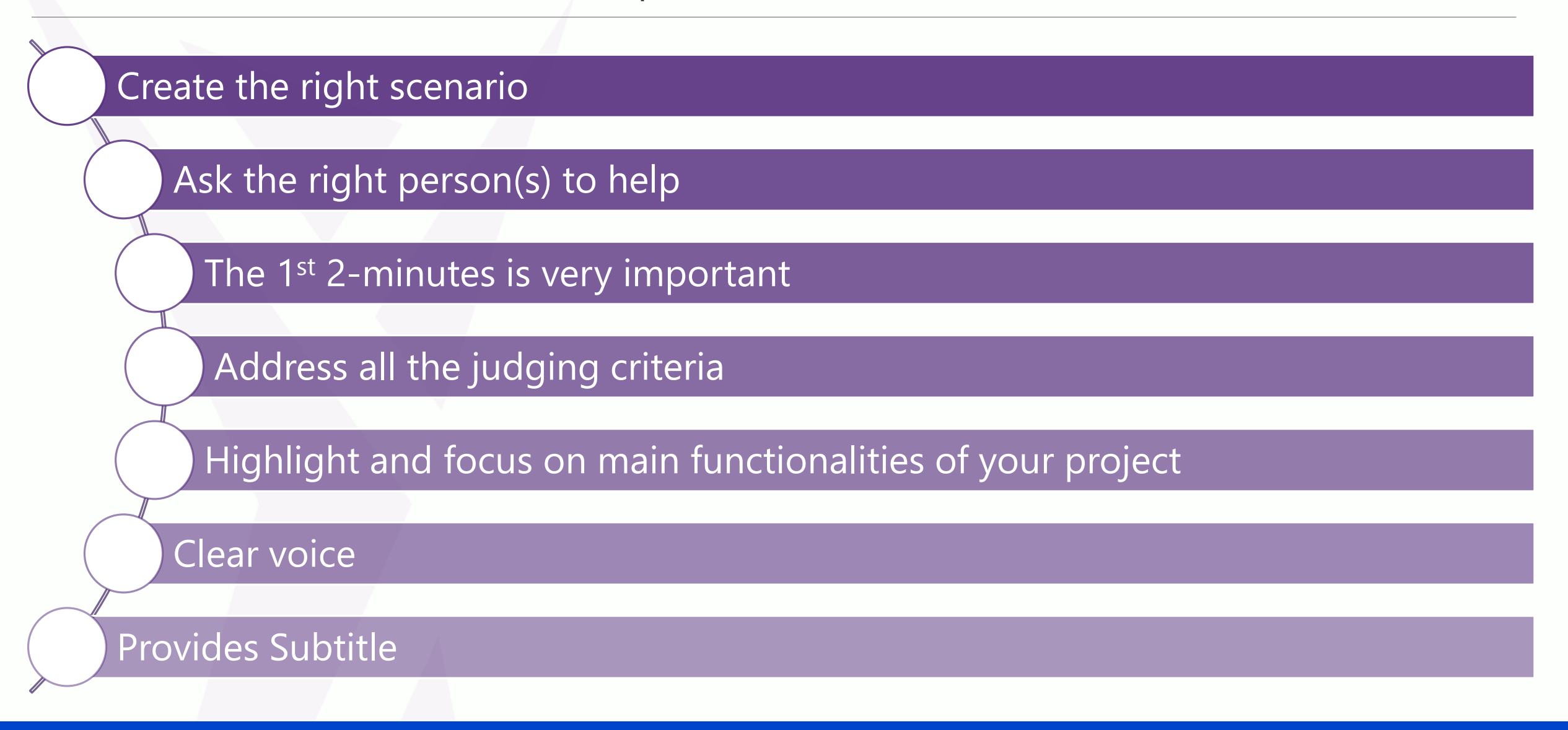

### 6. What if i need some help?

MicrosoftVirtualAcademy.com

MSDN.microsoft.com

#### TechNet.microsoft.com

ImagineCup.com/Blog

## Summary

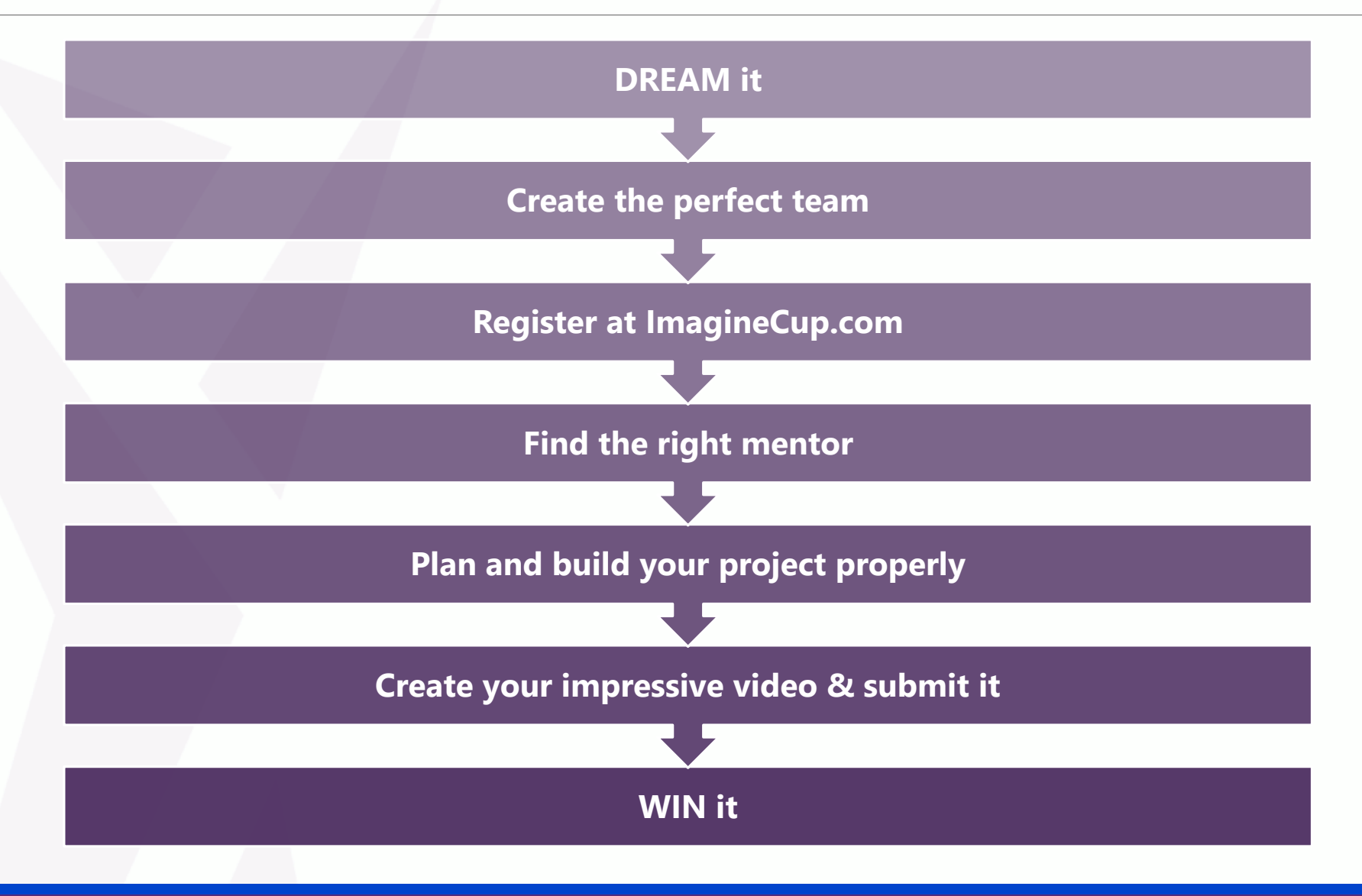

# ImagineCup $\bigtimes$ Indonesia 2015

e: v[-yugin@microsoft.com](mailto:v-yugin@microsoft.com) t: @yugienugraha

Supported by:

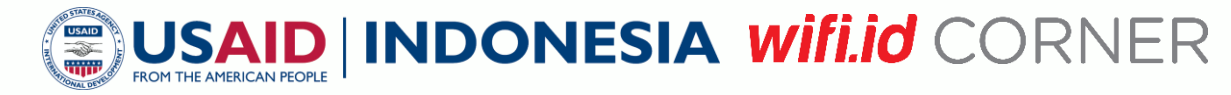